# Cheatography

# Java\_OOD Cheat Sheet Cheat Sheet by [OzzyCodes](http://www.cheatography.com/ozzycodes/) via [cheatography.com/64666/cs/16298/](http://www.cheatography.com/ozzycodes/cheat-sheets/java-ood-cheat-sheet)

### **Loops**

**for** (int i: someArray) {}

**while** (something) {}

**do** {something} **while** (true)

## **Defining Variables**

**Defining new variable attributes** int  $x = 12$ ; int *x*; // will be defined as 0 **Define by creating new instances**

String *x* = new String;

### **Conditionals**

 **if statement if** (statement) {} **if-else statement if** (statement) {}

**else**{}

### **Switch Statement**

```
switch (num) {
   case 1: doSomething ();
       break;
   default: doThis ();
       break;
}
```
### **Override**

```
When you have inherit some of the
class from
parents, but you want to do
something different.
In override feature, all the
subclass/class object
will use the newer method.
To make sure JDK knows what you are
doing,
type @Override in front of the
public name. If
the override is unsuccessful, JDK
will returns
```
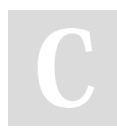

By **OzzyCodes** [cheatography.com/ozzycodes/](http://www.cheatography.com/ozzycodes/) **Override (cont)**

```
error.
```

```
Example of overriden helloWorld()
method :
Class Student {
   public void helloWorld() {
       System.out.println("Hello")
;
    }
}
Class GradStudent extends Student
   @Override
   public void helloWorld() {
   System.out.println("Hello
World");
  }
}
Rules of Overridden methods
1. Access modifier priority can
```
only be narrower or same as superclass 2. There is the same name method in superclass / libraries

### **Prime Number Function**

```
if (n < 2) {
    return false;
}
for (int i=2; i <= n/i; i++) {
    if (n\%i == 0) {
        return false;
    }
    return true;
}
```
## **Access Modifier**

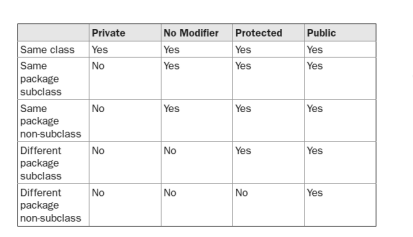

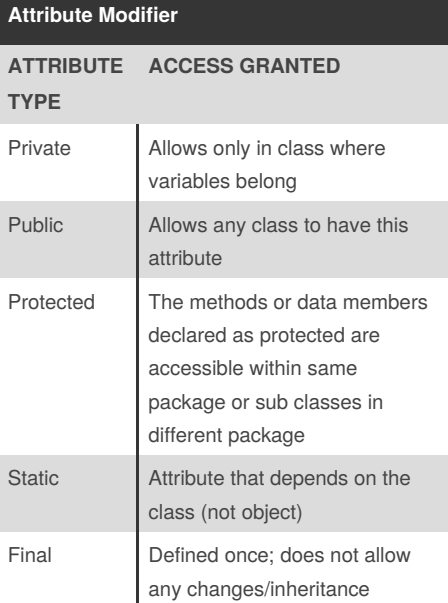

Not published yet. Last updated 10th July, 2018. Page 1 of 2.

Sponsored by **Readability-Score.com** Measure your website readability! <https://readability-score.com>

# Cheatography

# Java\_OOD Cheat Sheet Cheat Sheet by [OzzyCodes](http://www.cheatography.com/ozzycodes/) via [cheatography.com/64666/cs/16298/](http://www.cheatography.com/ozzycodes/cheat-sheets/java-ood-cheat-sheet)

#### **java.lang.String**

```
Find the length -> int
\ddot{B} msg.length()
To lower/uppercase -> String
 msg.toLowerCase()
\sharp msg.toUpperCase()
Replace a string -> String
 msg.replaceAll(String a, String
h)Split string between delimeter->
array
 msg.split(String delimeter)
Start/end with -> boolean
 msg.startsWith(String pre)
\beta msg.endsWith(String post)
String format -> String
\sharp String.format(String format,
Object... args)
```
### **Interface**

Interface is different from constructor. It **consists of incomplete assignments**

Interface allows you *to make sure* that any inherited class will implement the methods

(It's like a contract to agree that this thing must be able to do this shit.) The method is then completed in the class that implements it.

Creating a new interface

### **Constructors**

```
Constructors allow you to create an object
template. It consists of complete procedures.
Create a blank constructorto allow its
extension classes to inherit this super
constructor.
\sharp <modifier> Person () {}
```
#### **Abstract**

**Abstract** is a type of class but it can consist of **incomplete methods. Create new abstract**  $\ddagger$  <access\_modifier> abstract class HelloWorld () {}

### **Interface**

```
Interface is different from
constructor. It
consists of incomplete assignments
Interface allows you to make sure
that any
inherited class can do the
following methods.
The method is then completed in the
class that implements it.
Creating a new interface
interface Bicycle {
    void speedUp (int increment);
}
----
   class funBike implements
Bicycle {
         ...
       void speedUp (int
increment) {
            speed += increment;
```
### **Interface (cont)**

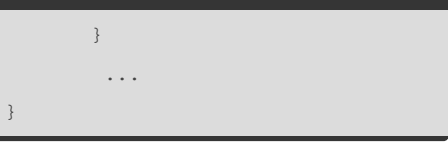

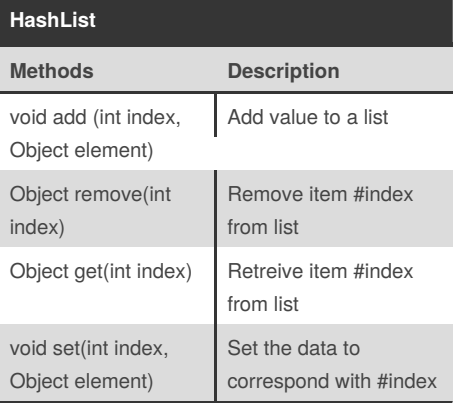

By **OzzyCodes** [cheatography.com/ozzycodes/](http://www.cheatography.com/ozzycodes/)

Not published yet. Last updated 10th July, 2018. Page 2 of 2.

Sponsored by **Readability-Score.com** Measure your website readability! <https://readability-score.com>